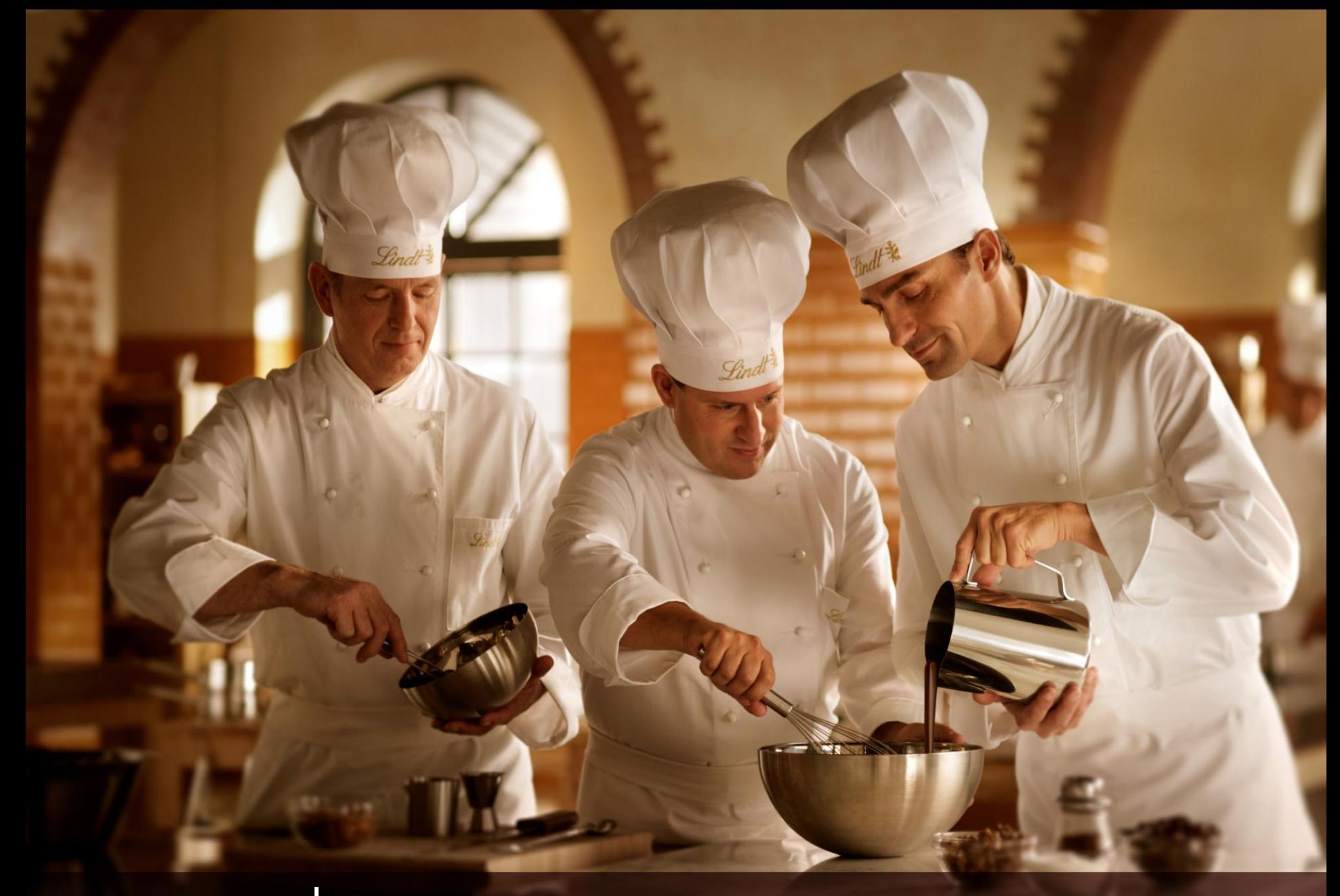

**Lindt Italia** *Induno Olona (Varese), 2016*

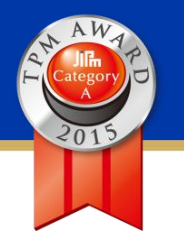

### **Il gruppo Lindt, oggi**

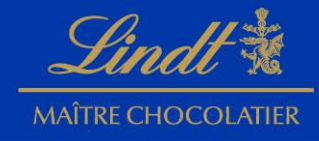

#### **Oggi il Gruppo è un leader mondiale del cioccolato Premium**

Società svizzera indipendente presente in 70 paesi, CON 12 SEDI PRODUTTIVE NEL MONDO

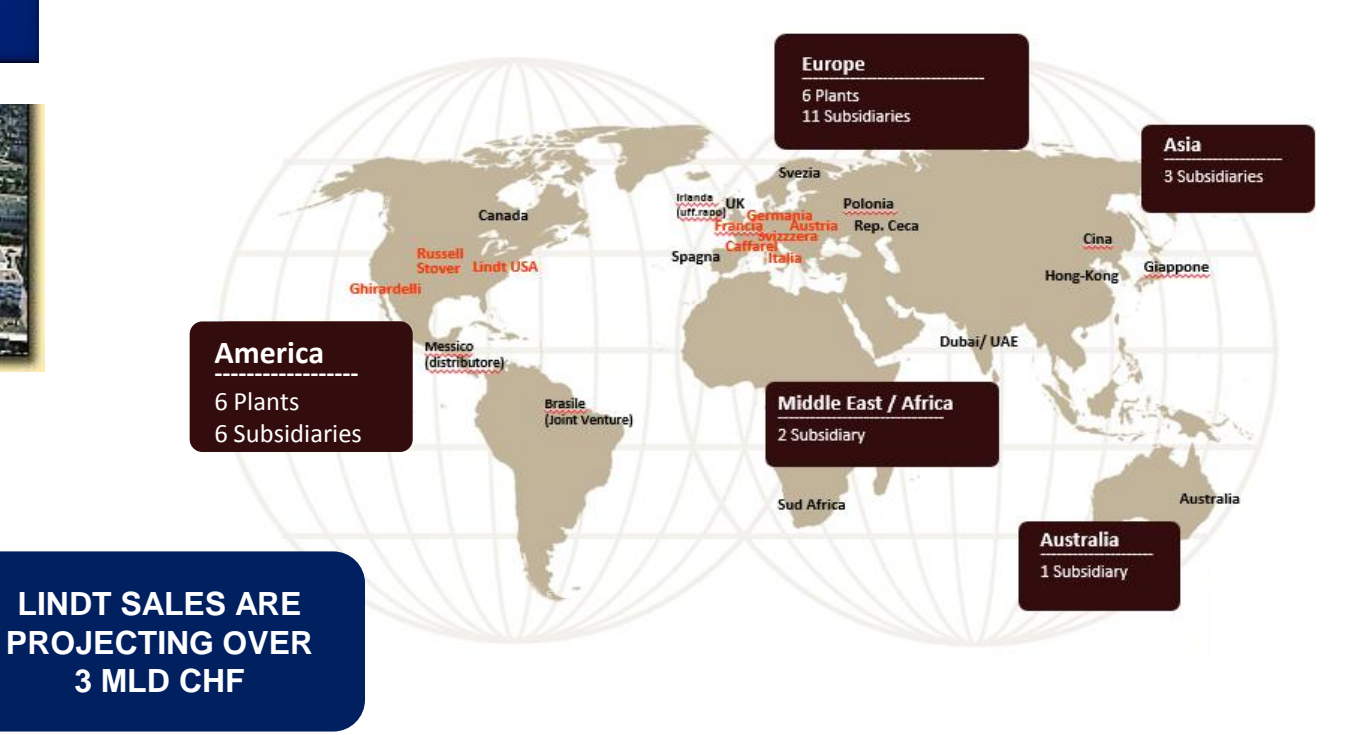

**UN UNICO BUSINESS: LA PRODUZIONE DEL CIOCCOLATO !**

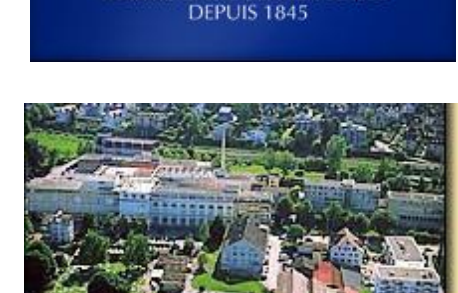

MAÎTRE CHOCOLATIER SUISSE

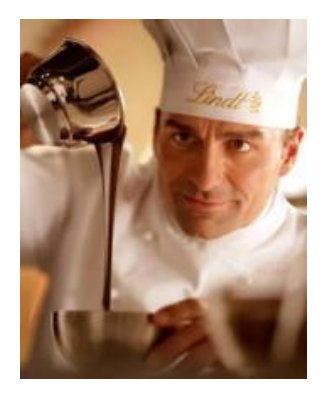

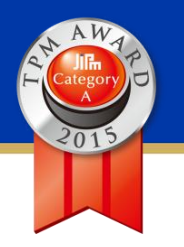

# **LO STABILIMENTO DI INDUNO OLONA**

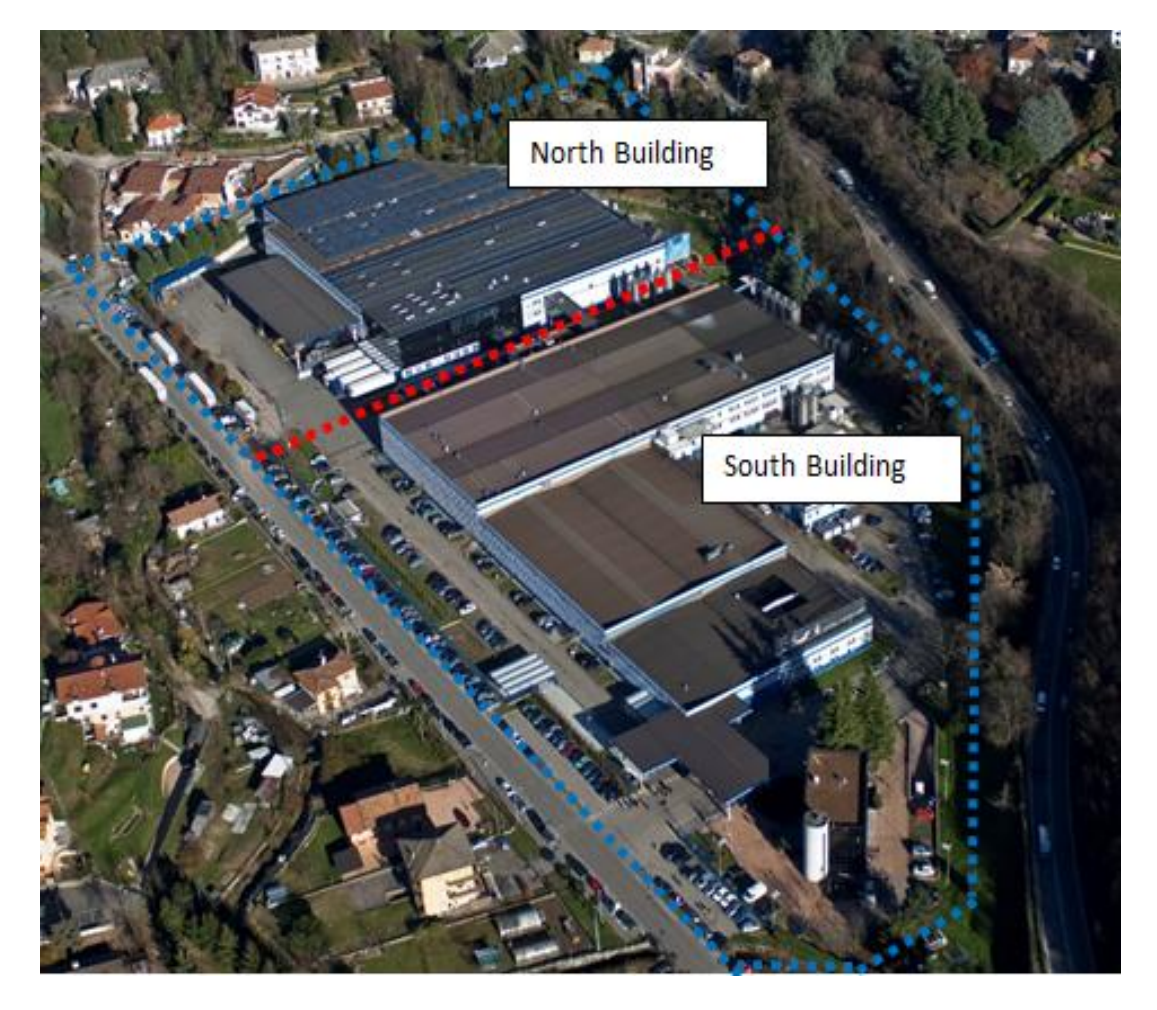

Attuali dimensioni dello stabilimento:

- Area produzione: 26.000 mq
- Magazzini: 4.000 mq
- Uffici: 5.000 mq
- Laboratori: 440 mq
- Negozio aziendale: 650 mq
- Area totale: 49.349 mq

### **Il nostro portafoglio prodotti**

**CACAC** 

 $\mathcal{I}_{0/}^{\text{cyc}}$ 

**人子** 

JOUL

.HOGQLATTER SUISSE<br>DEPU**IS 1845** 

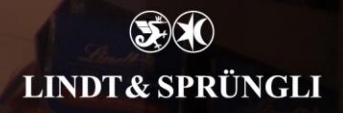

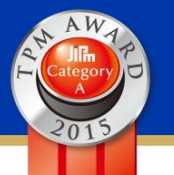

### **Lindor "Irresistibile scioglievolezza"**

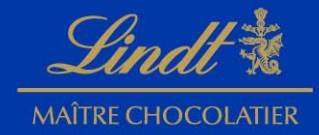

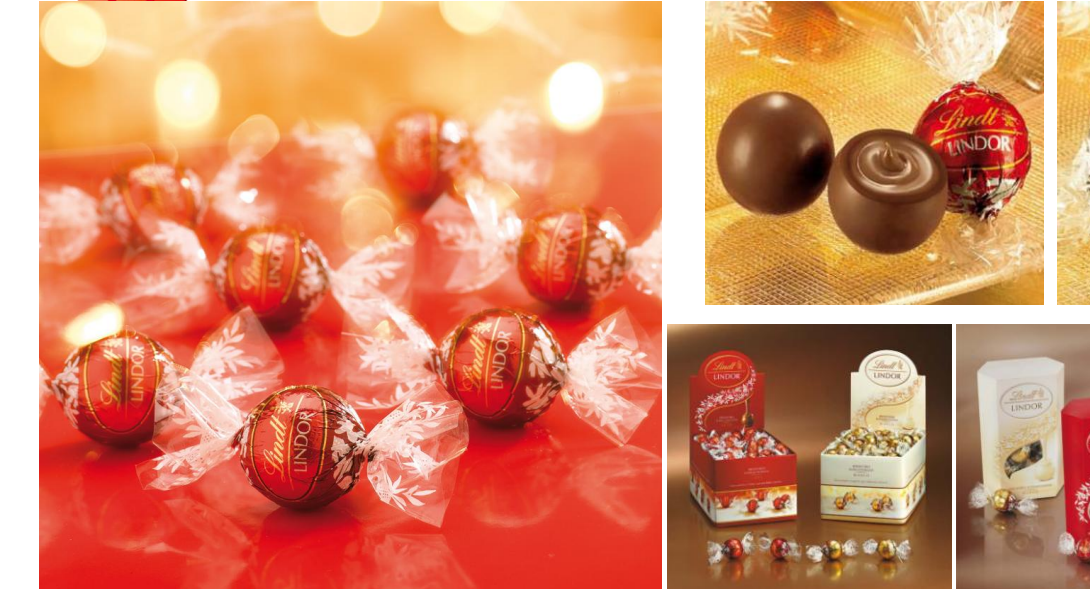

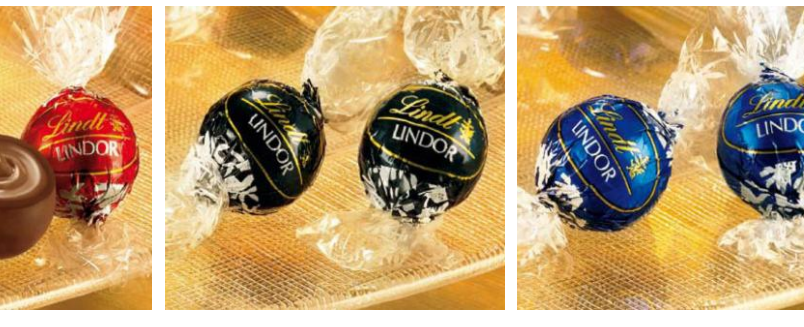

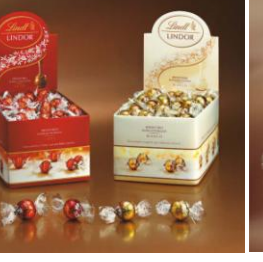

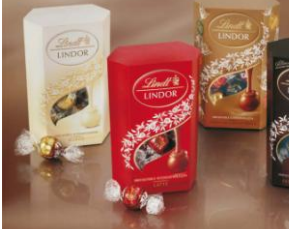

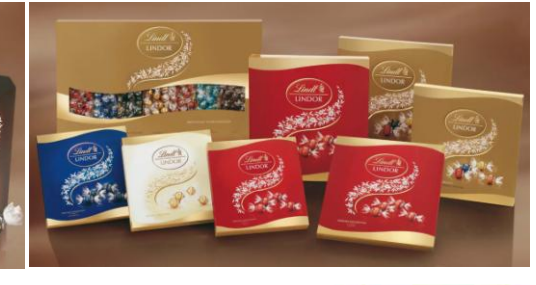

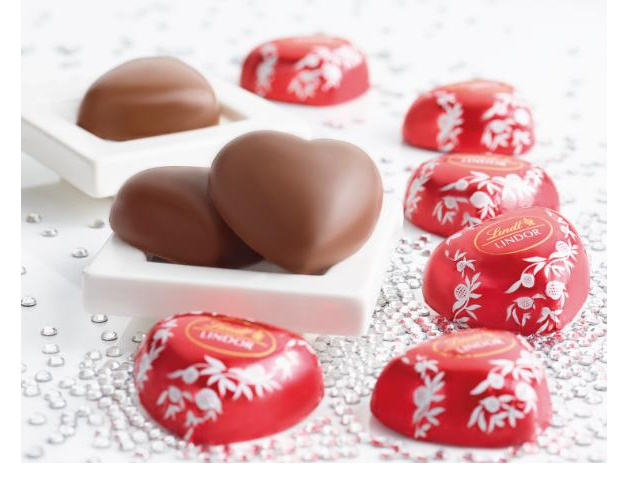

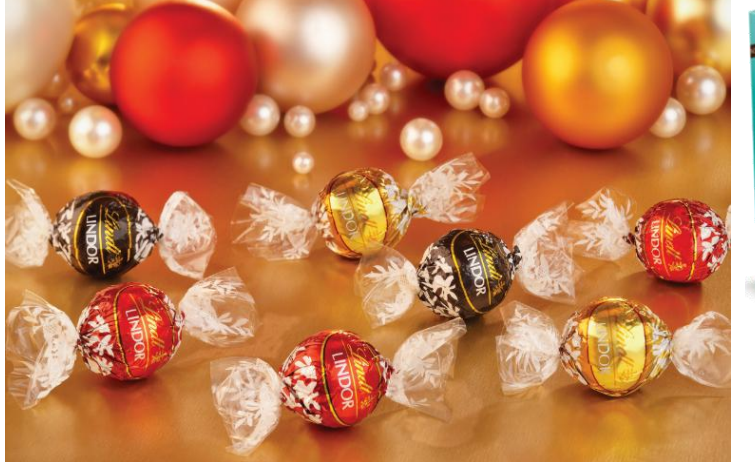

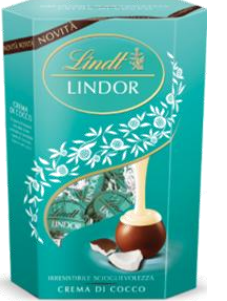

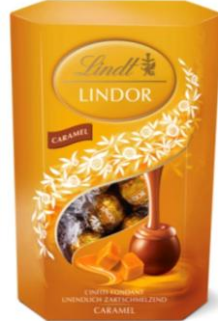

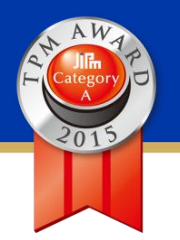

### **Praline Lindt**

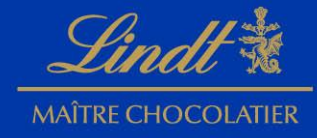

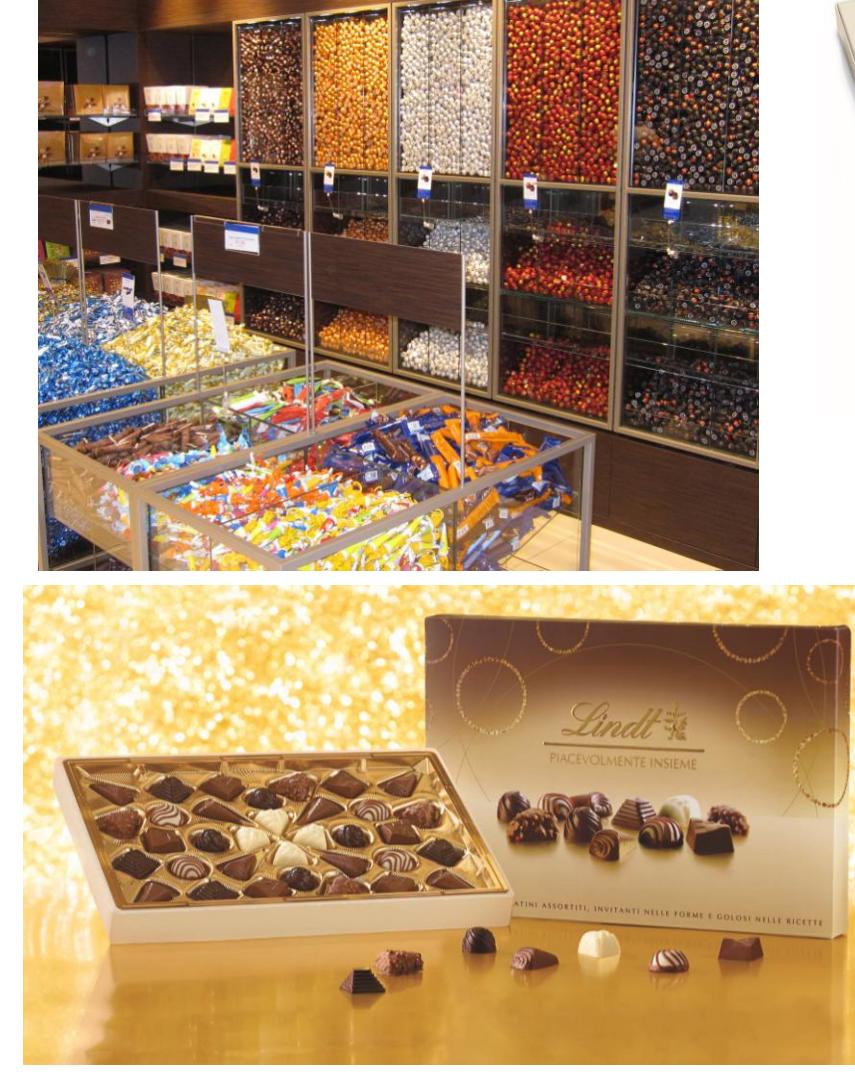

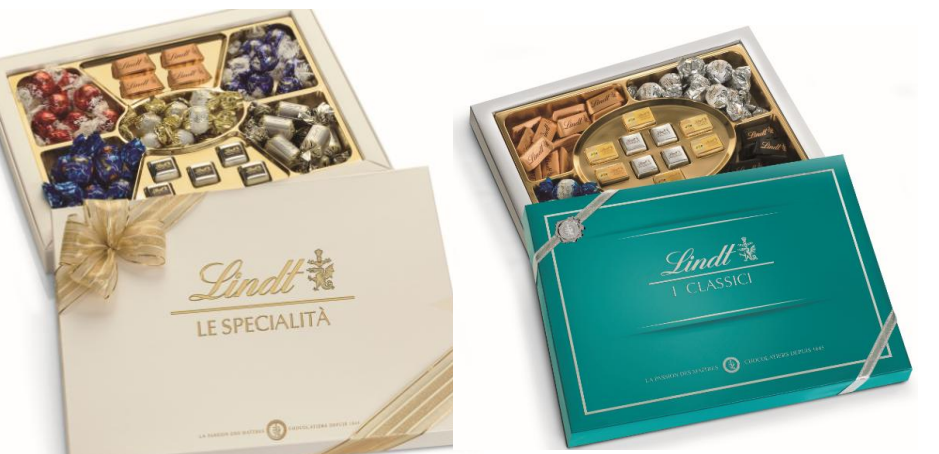

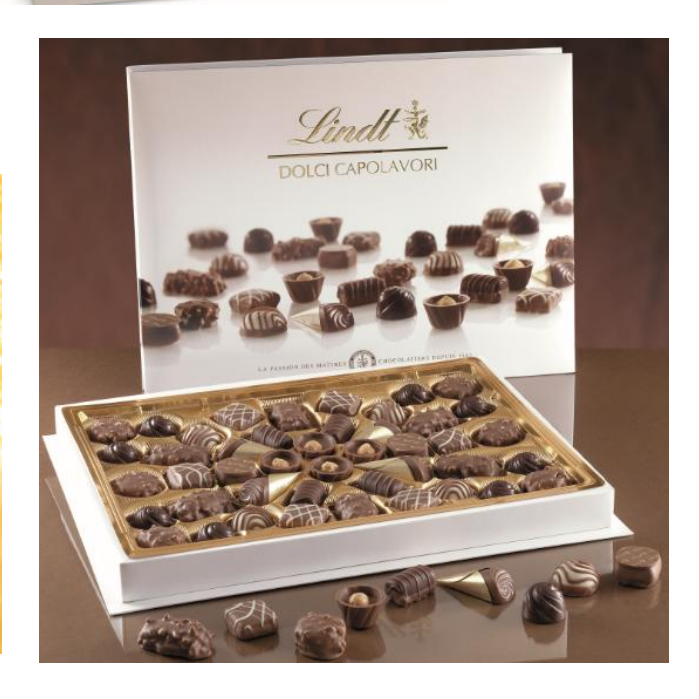

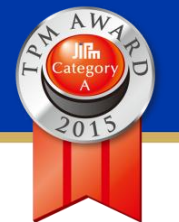

### **Tavolette**

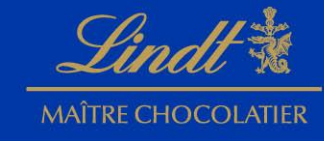

仕董

Lindi

**EXCELLENCE** 

CON UN PIZZICO DI<br>FIOR DI SALE

 $e_{i,i}$ 

**FONDENTE** 

Con cri

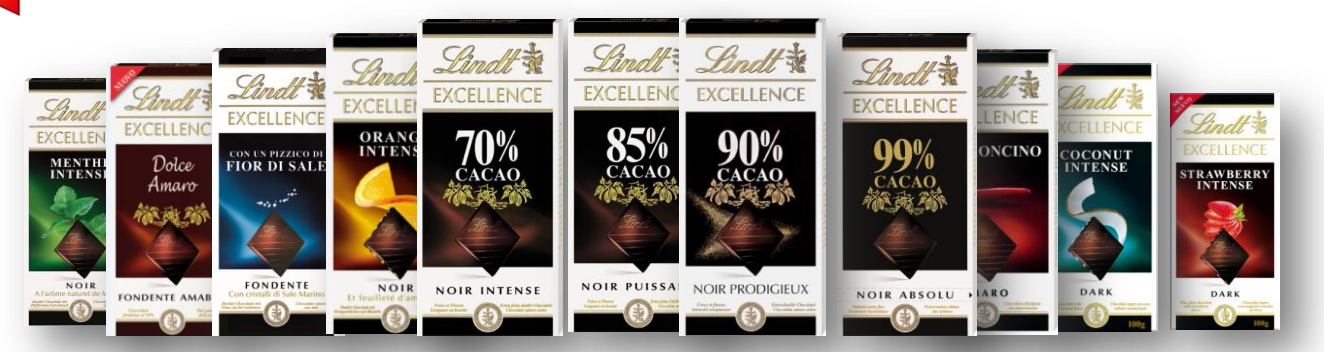

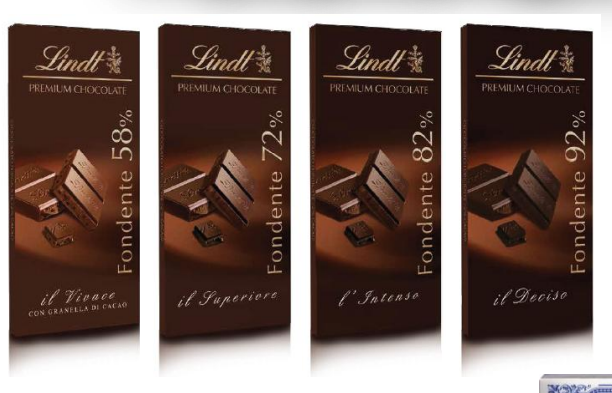

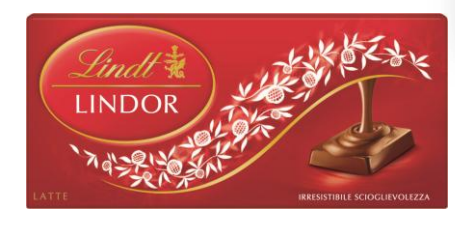

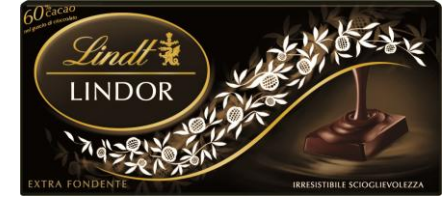

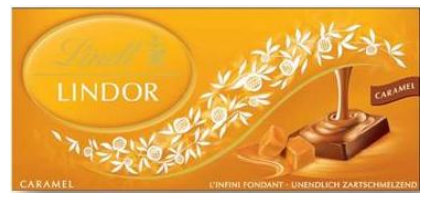

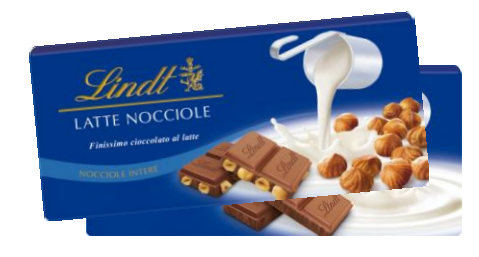

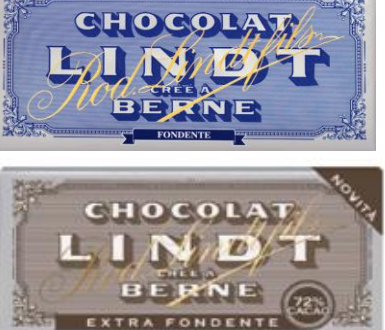

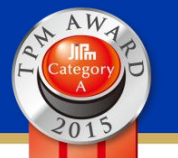

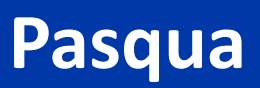

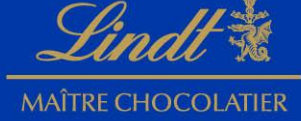

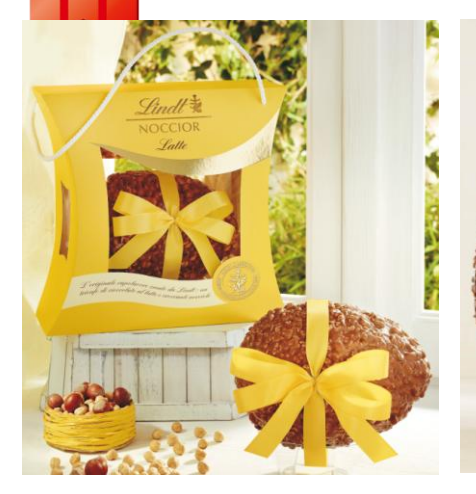

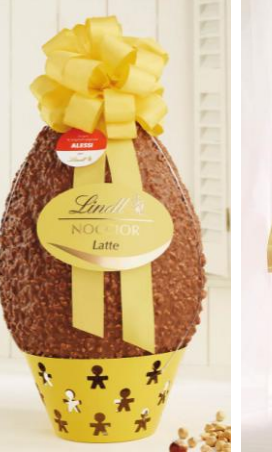

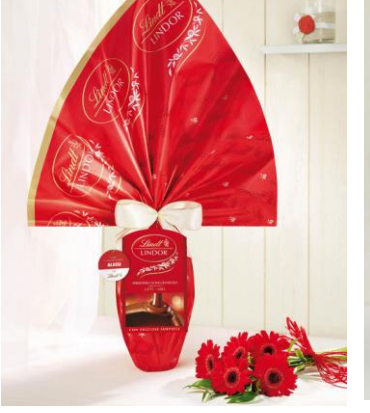

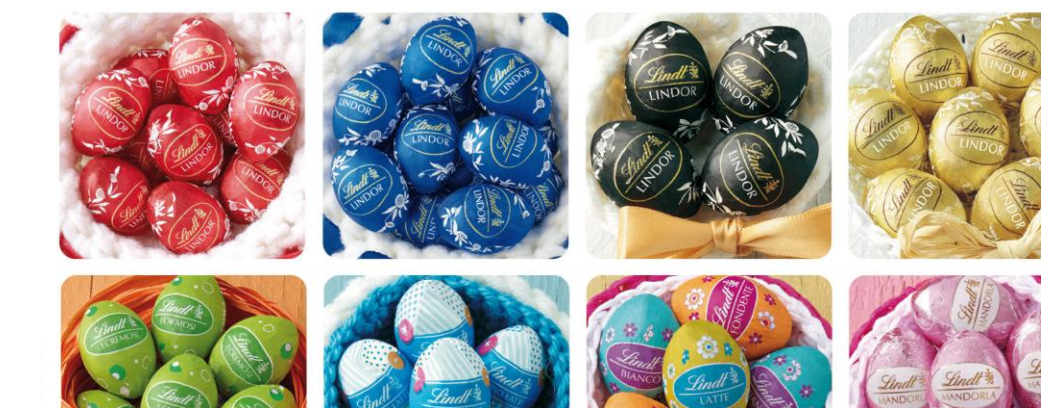

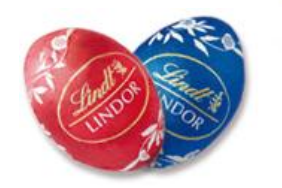

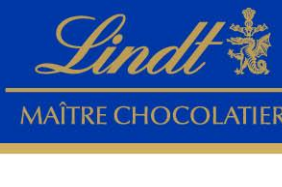

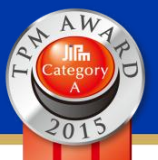

## **Horvath (Caramelle, Pasticcini e Marrons Glacees)**

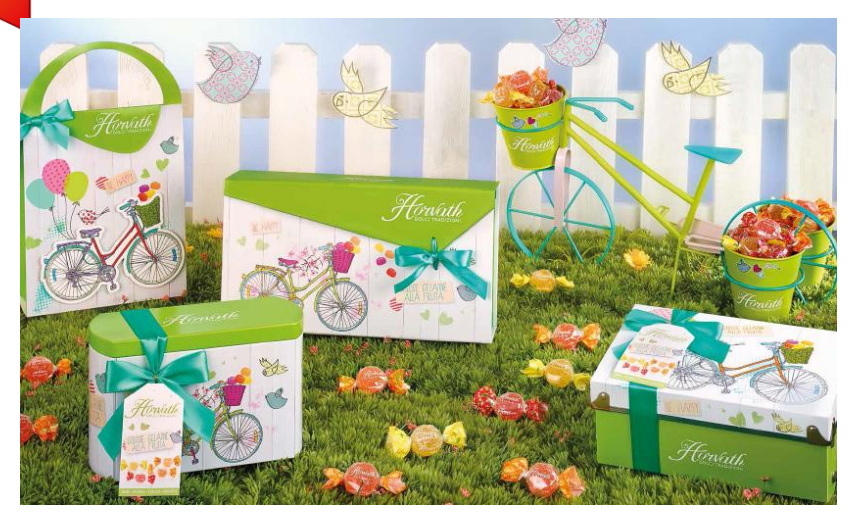

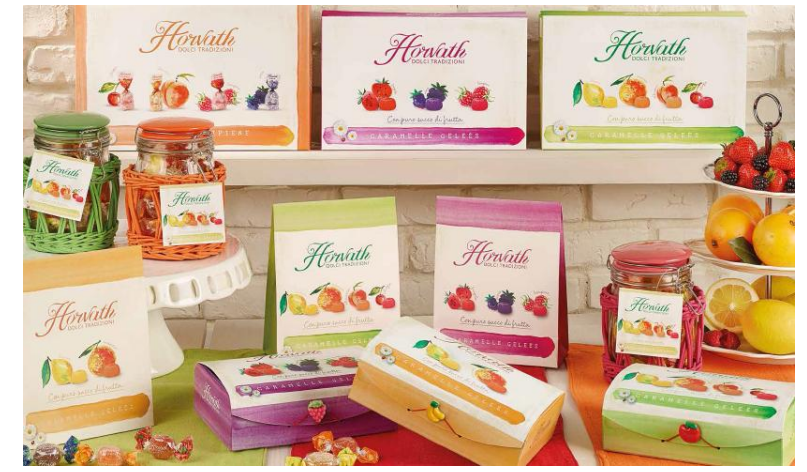

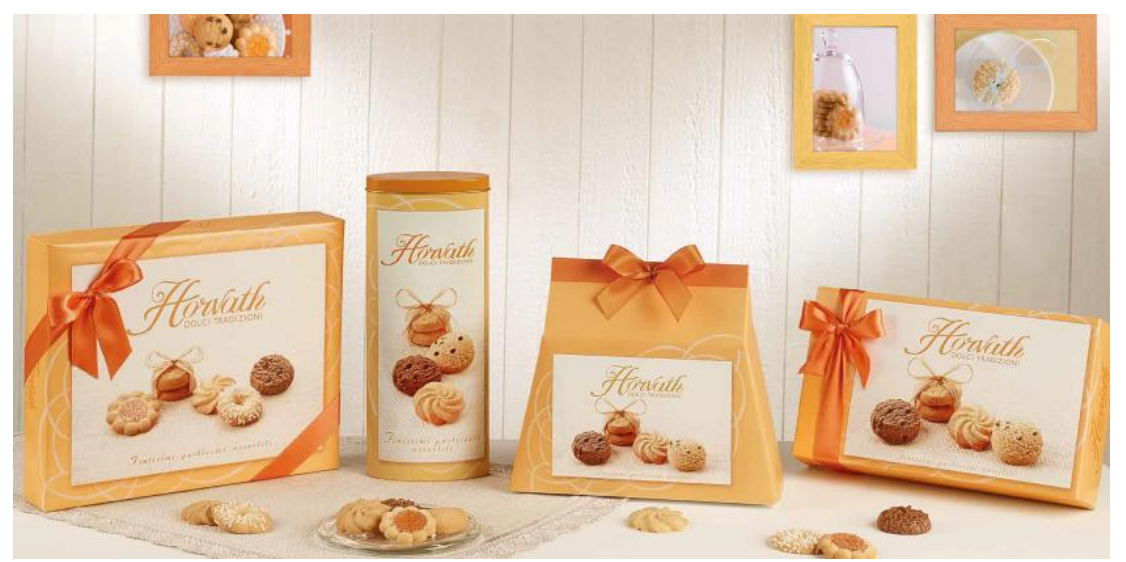

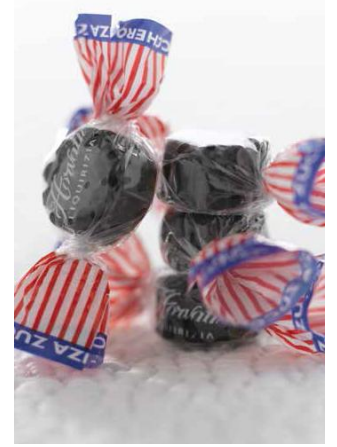

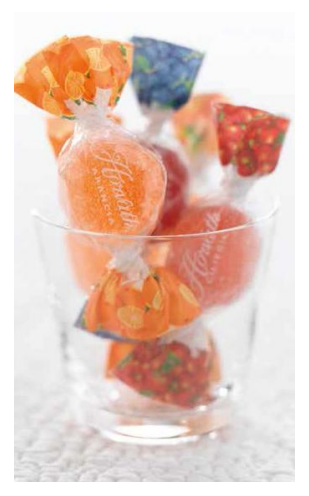

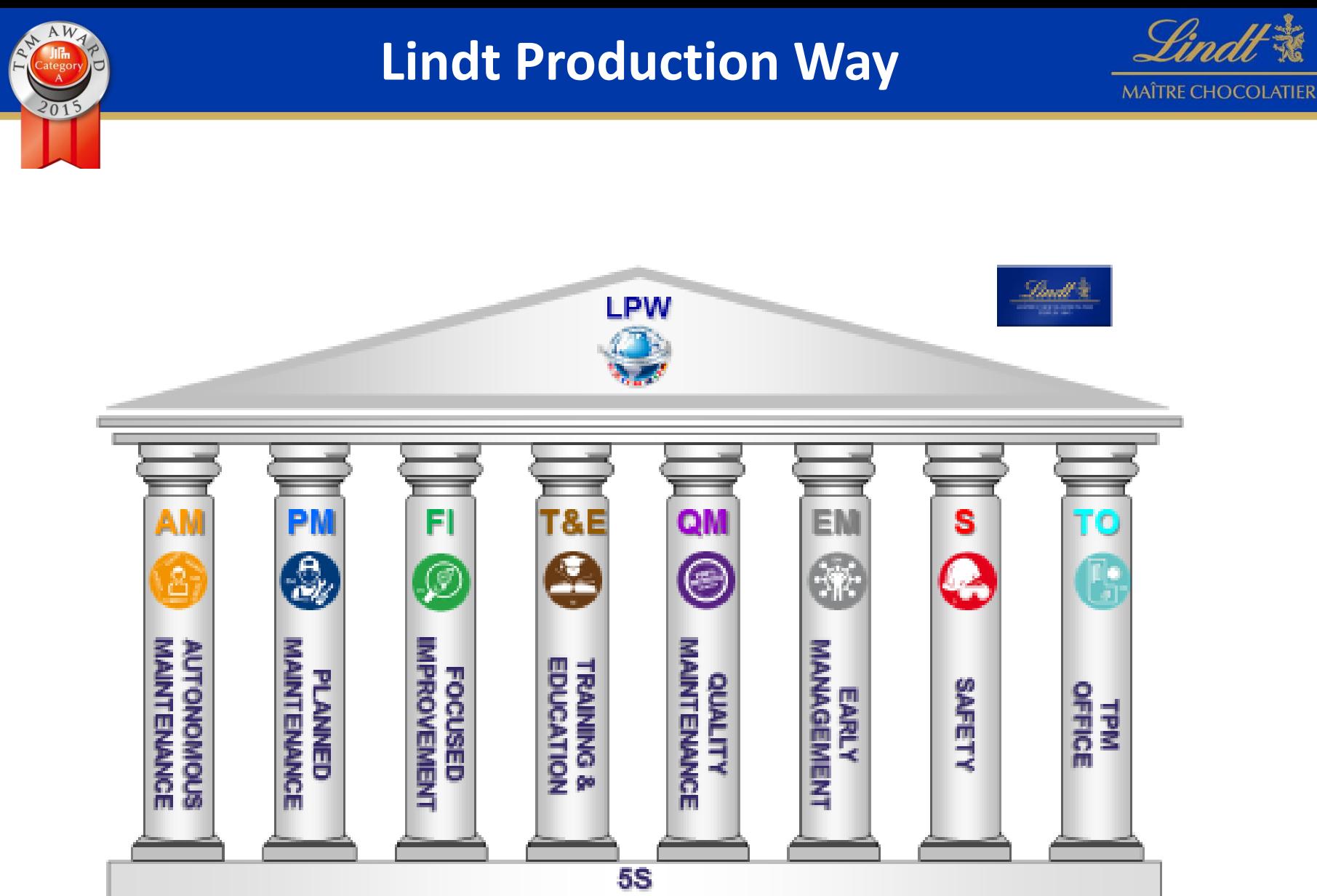

**PCS - Performance Control System** 

### **Lindt Production Way – i pilastri**

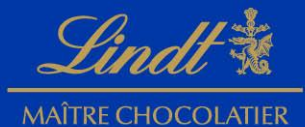

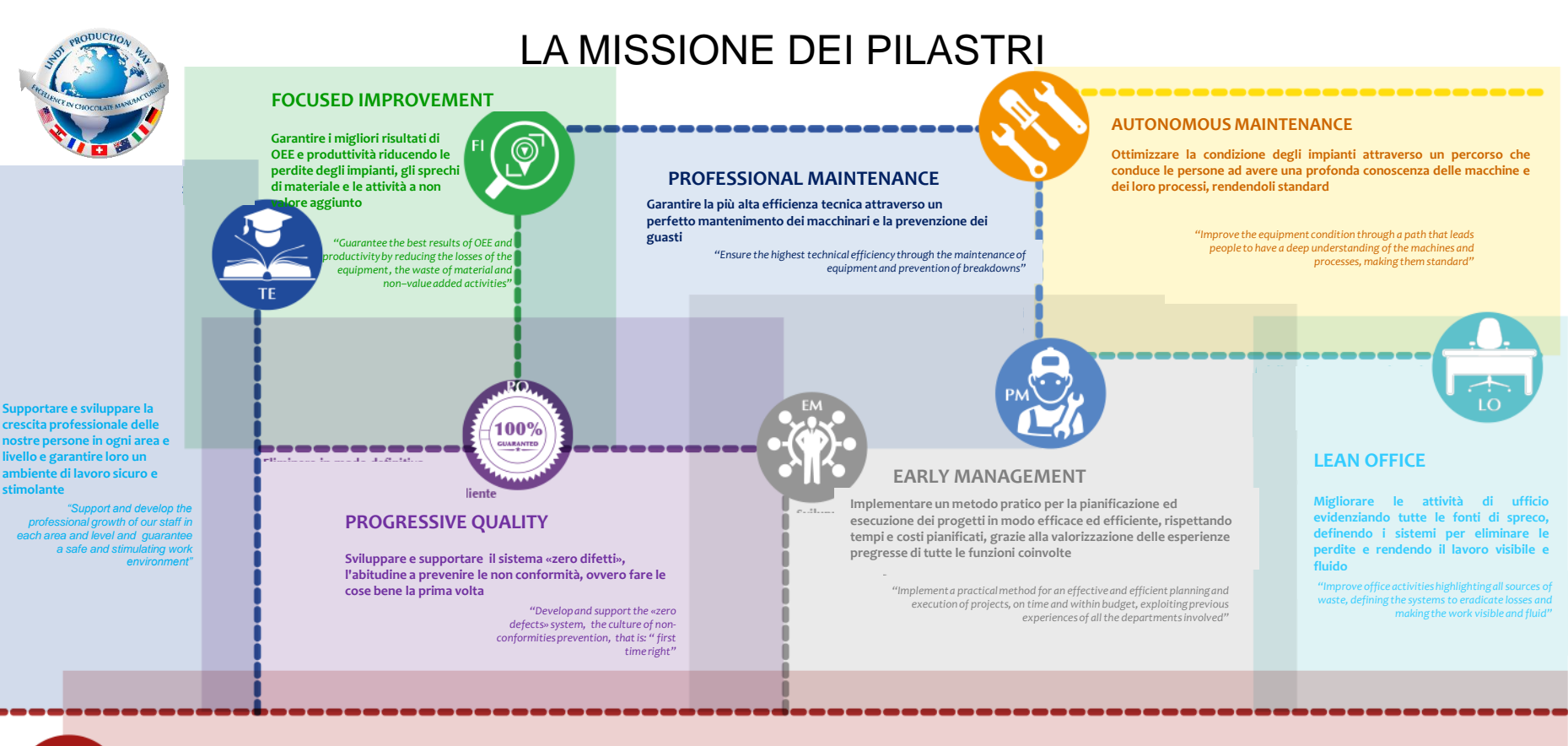

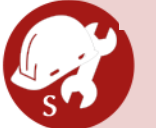

#### **SAFETY**

**Rafforzare la consapevolezza che la Salute e la Sicurezza sono LA priorità e raggiungere «zero infortuni» nel posto di lavoro.**

*"Strengthen the awareness that the Health and Safety are our first priority and achieve "zero accidents" in the workplace"*

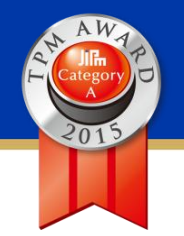

### **Lindt Production Way – il percorso**

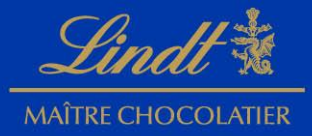

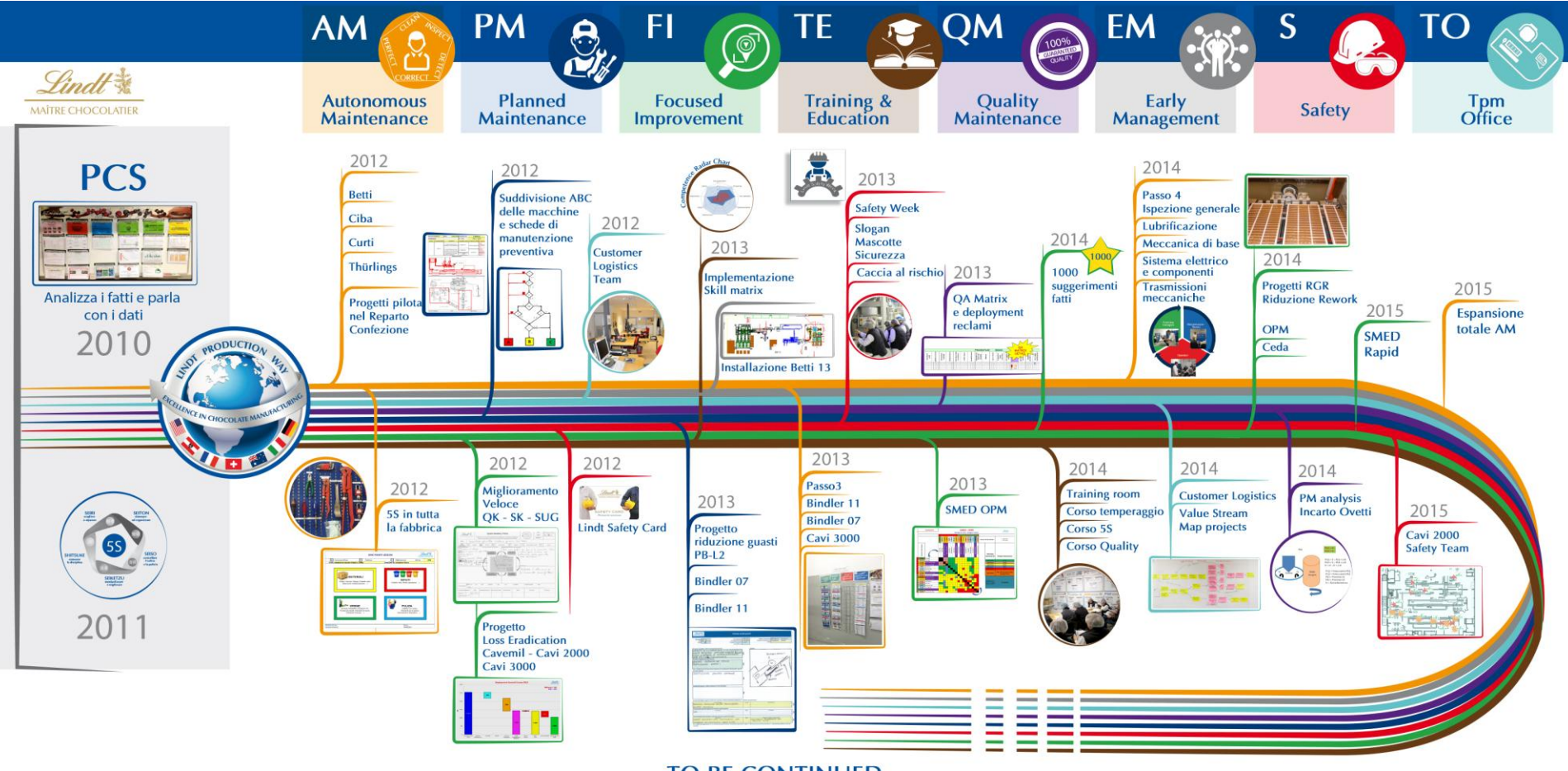

**TO BE CONTINUED** 

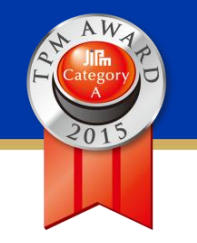

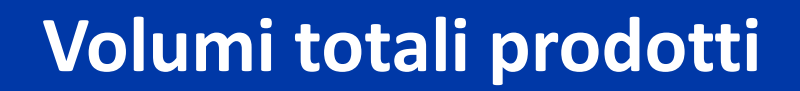

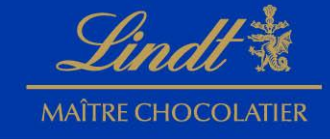

tons

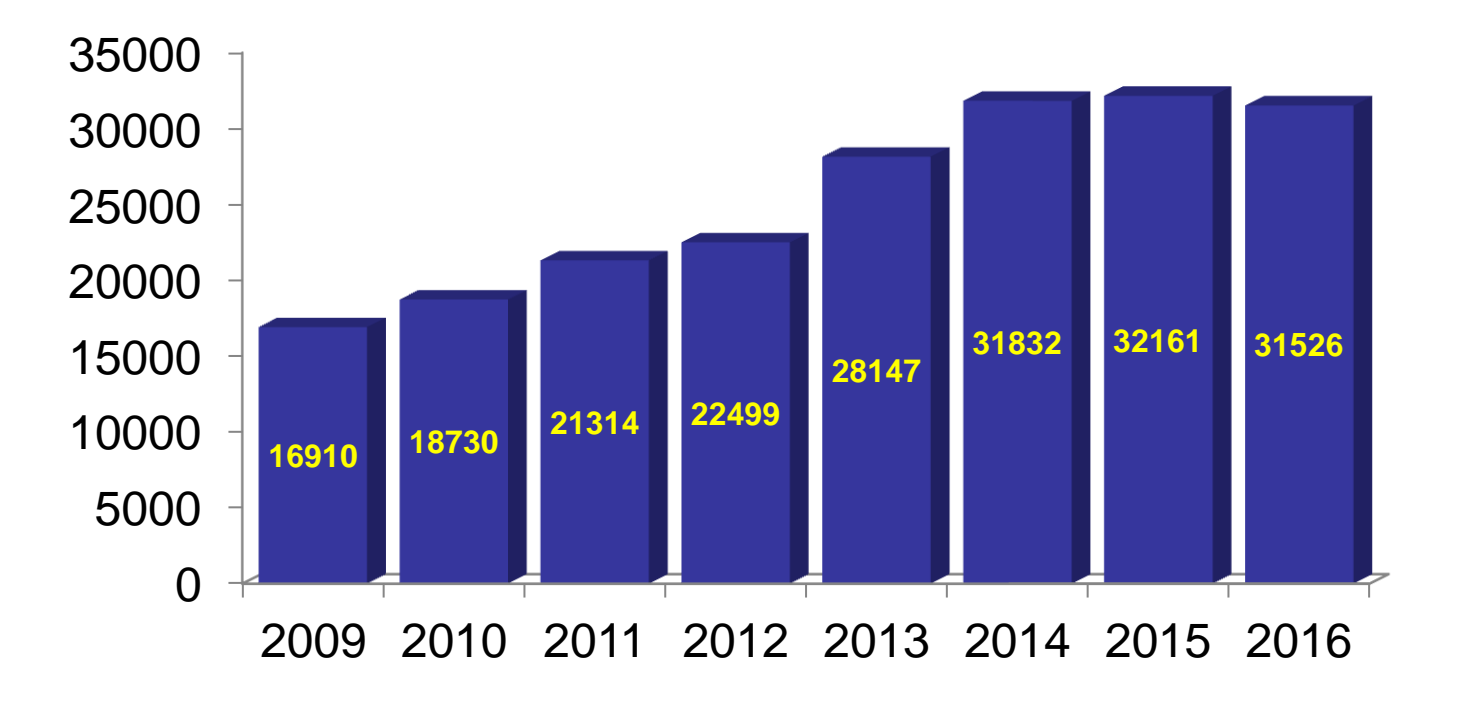

### **Volumi per categoria di prodotto**

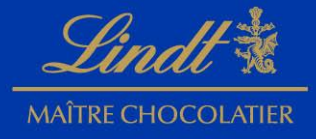

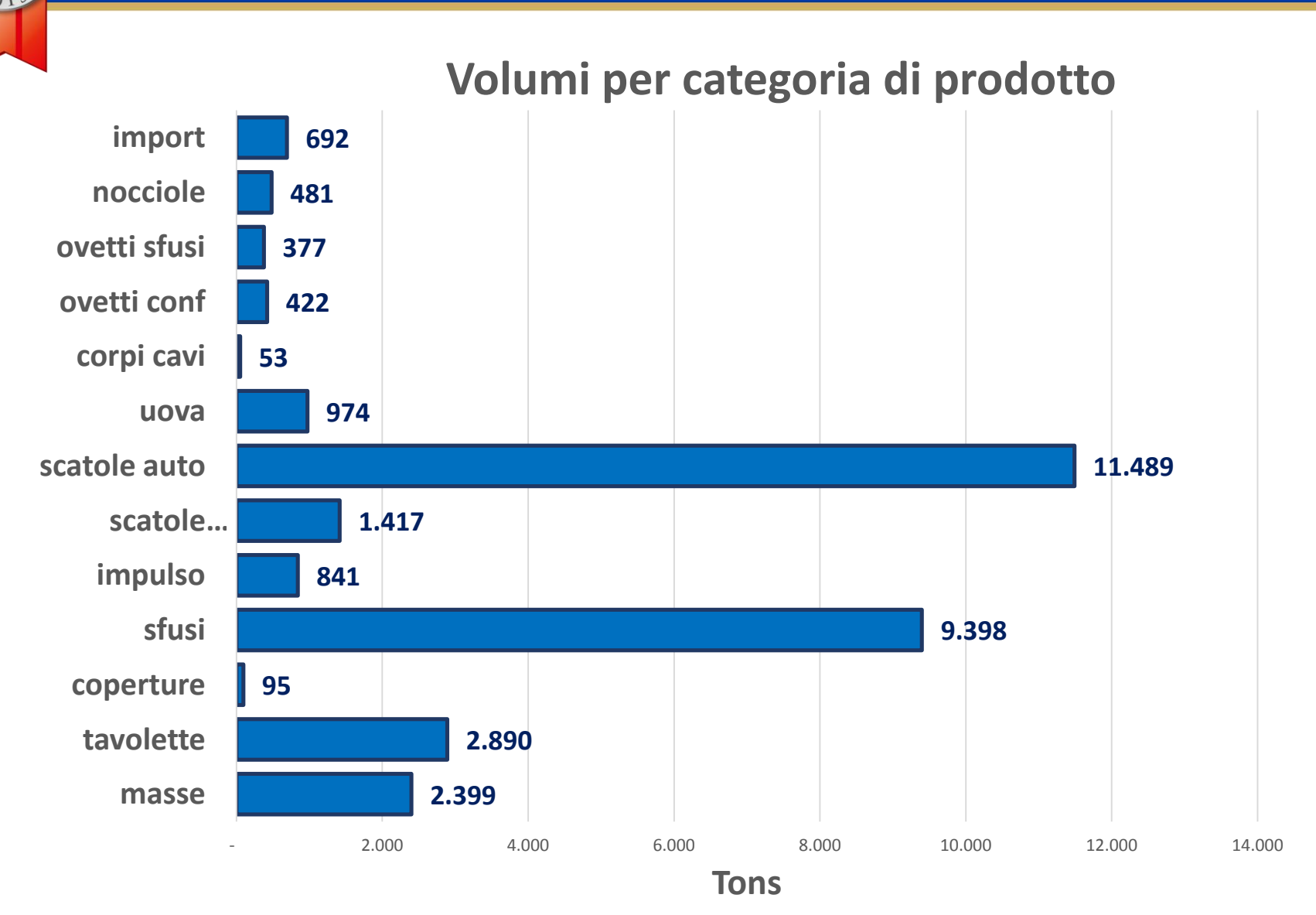

### **Volumi totali per mese 2014 vs. 2015**

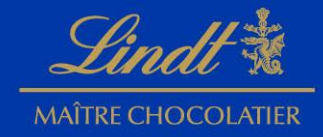

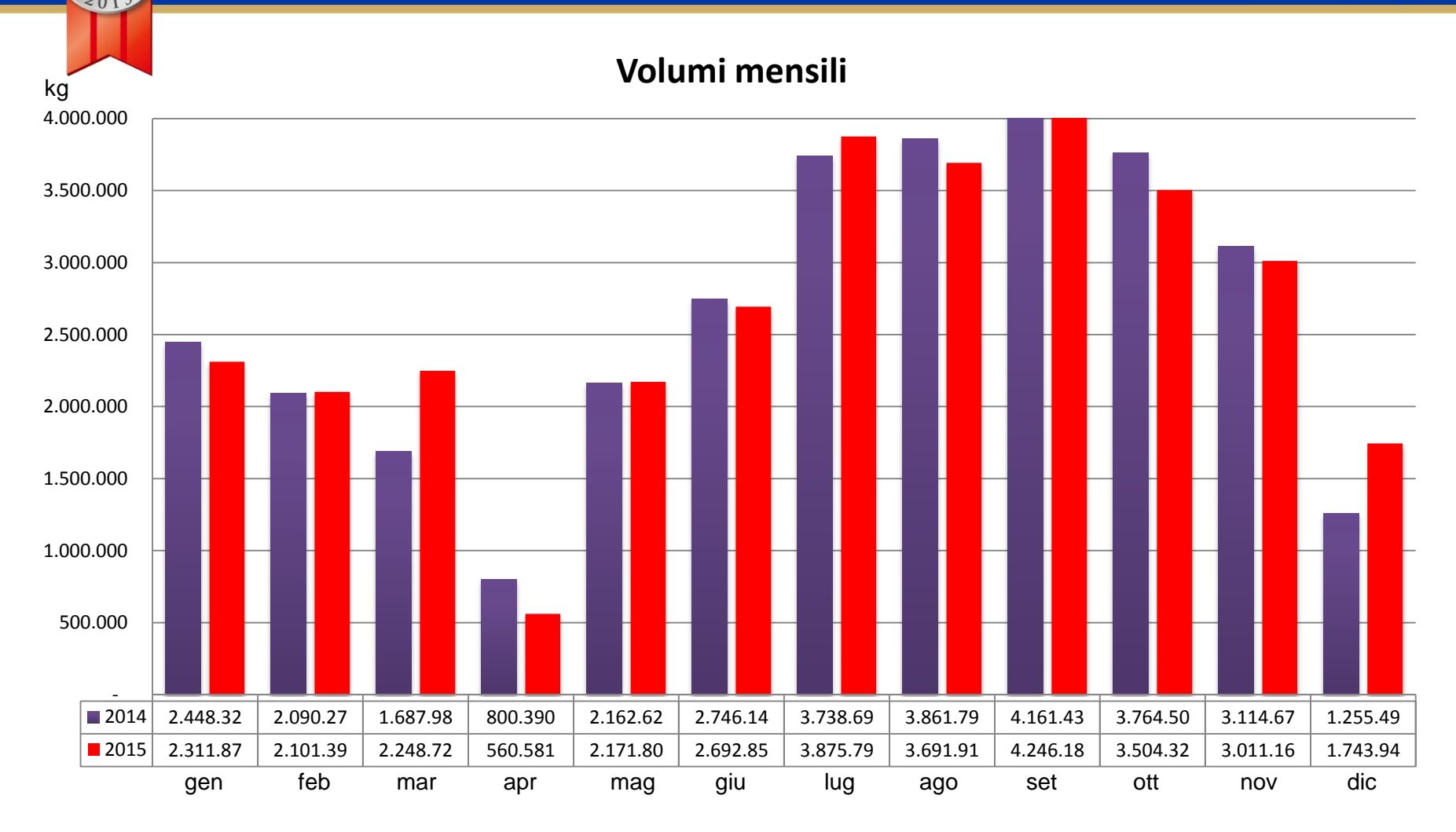

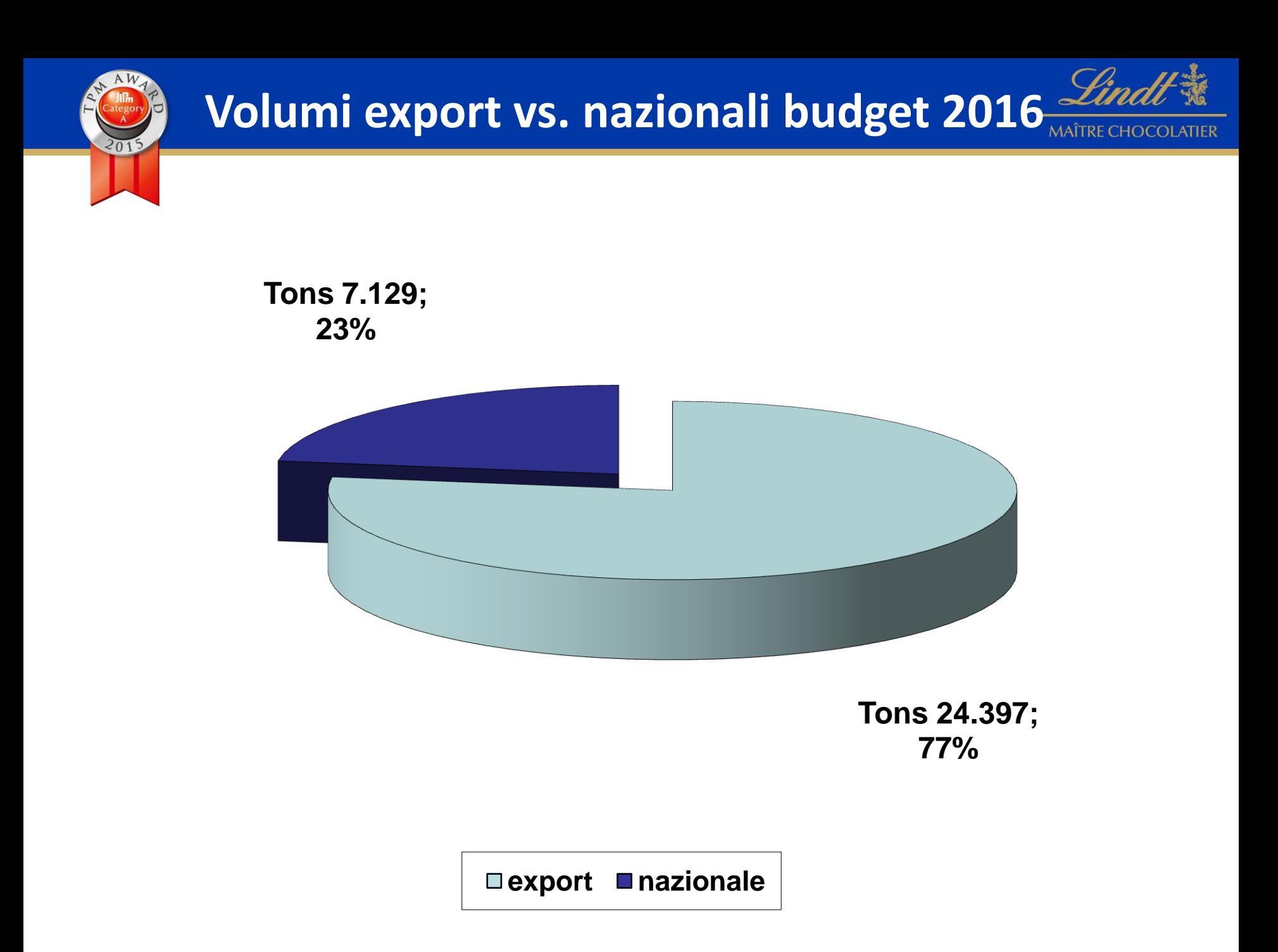

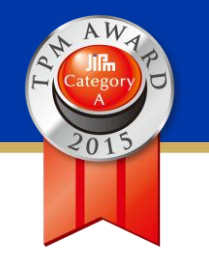

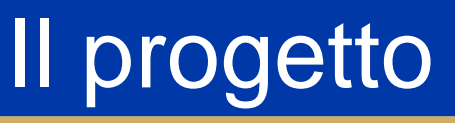

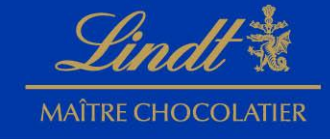

# **New Bindler '16 Lindor Line**

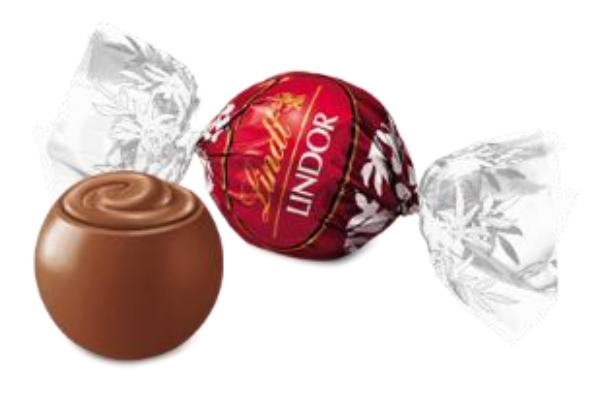

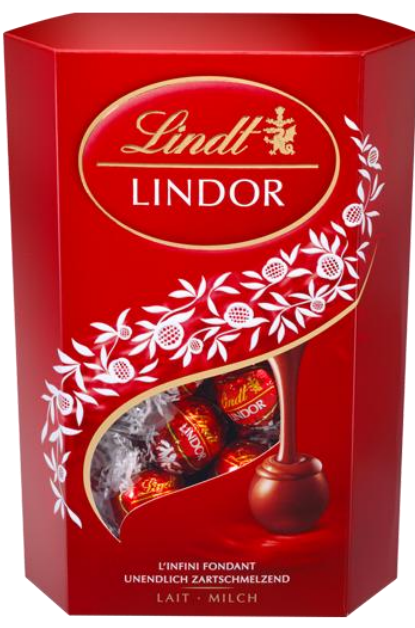

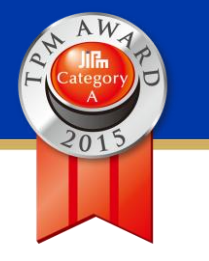

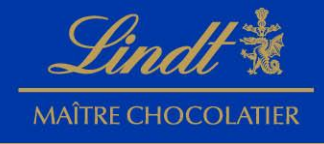

- **Why decided to invest in this line in Induno:**
	- Current lines at capacity,volumes will increase coming years by 50%
	- No building needs: **Space** at is available near B07&B11,
	- **Mass capacity** is available and can be expanded easily (lines are prepared),
	- The products are **packed on-line**, IC shipments are leaving directly from Induno,
	- **Supply ex Induno** eliminates currency and potential tariff risks,
	- Factory mainly focus in Lindor products ( 65% tot molded volumes ) **''We think Lindor we live for Lindor '',**
	- Old Lines with high efficiencies, we are constantly the **best in class in OEE** and **lower ICP** for Lindor products,
	- Possibility to share best practices from old lines to the new one,
	- People well trained, learning curve and start up will be easy,
	- Manufacturing & engineering **know how** well developped.

## Lay out

 $201$ 

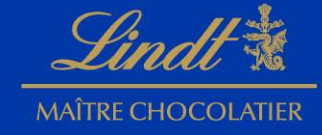

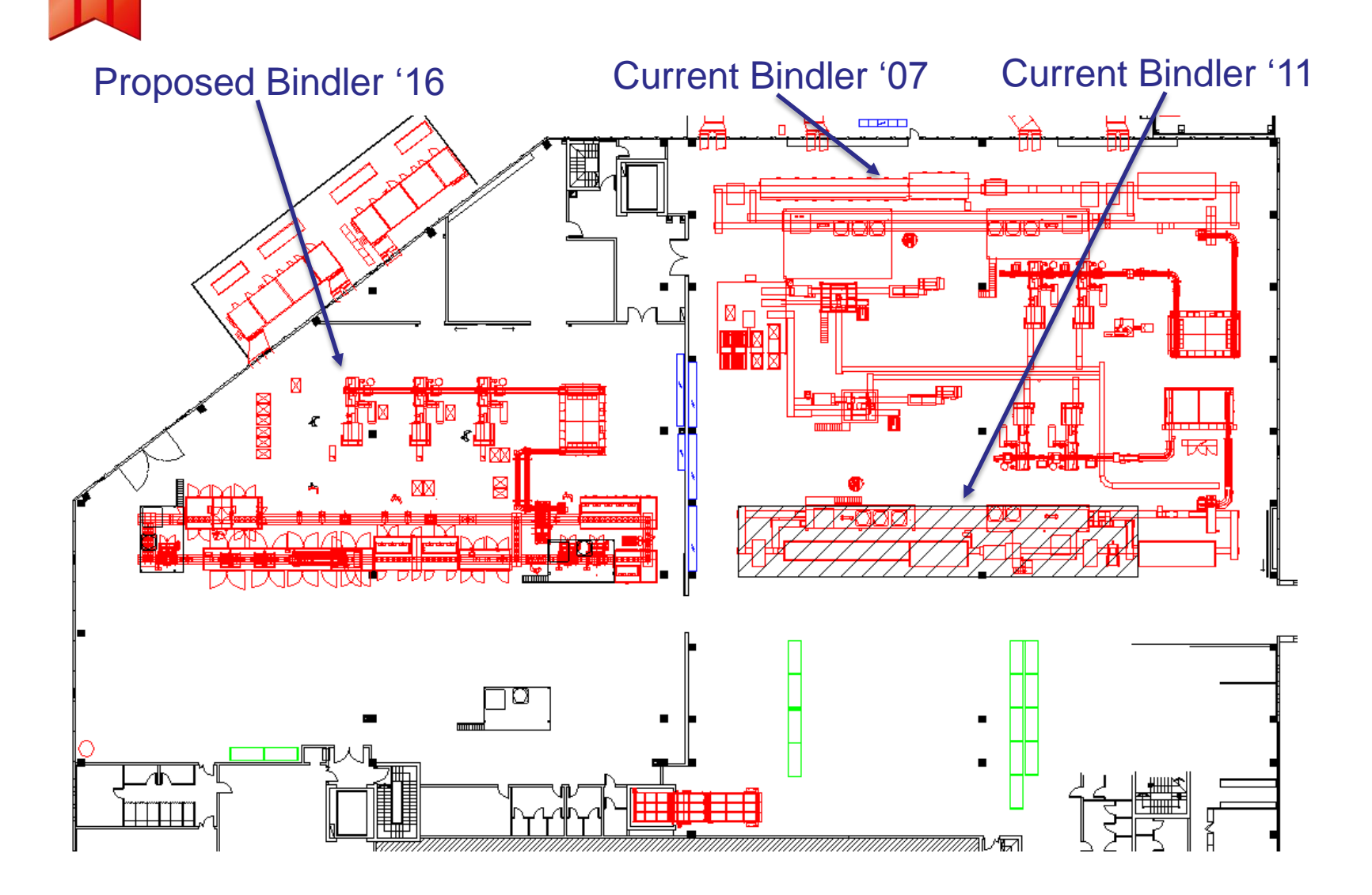

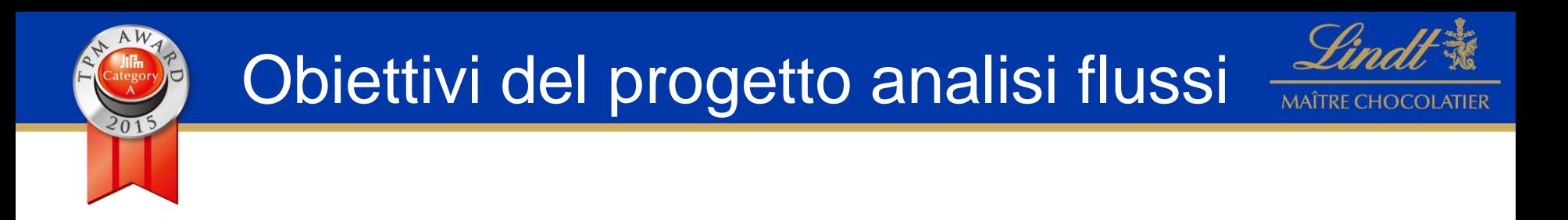

- $\checkmark$  Studiare posizione del fine linea per il nuovo impianto
- Studiare posizione e dimensione delle aree stoccaggio materiali
- Calcolare tempi di trasferimento da e per magazzini ( materiali e prodotto finito )
- $\checkmark$  Bilanciare il costo dell'investimento con i benefici ottenibili con la proposta

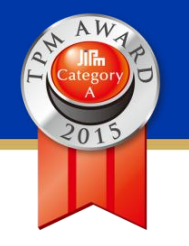

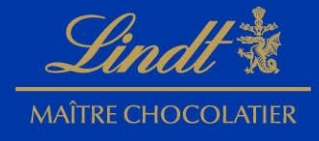

Lavorando sempre in ottica TPM oltre all'utilizzo del pilastro EEM, per ottimizzare il lay-out e il posizionamento del fine linea del nuovo impianto abbiamo utilizzato un **modello simulativo** che potesse aiutarci a prendere una decisione che ci avrebbe permesso di ridurre gli sprechi replicando in anticipo il **COMPOTTAMENTO** del sistema produttivo analizzando:

- il numero di operatori da dedicati alle attività logistiche
- Il dimensionamento dei buffer di stoccaggio di materiali, semilavorato e prodotto finito
- il numero di mezzi e risorse da dedicare alle attività di logistica

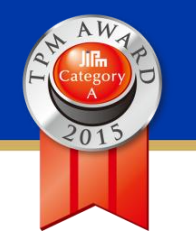

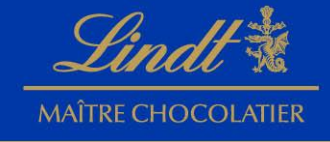

### **Dati preliminari acquisiti**

- Sistema corrente di asservimento dei materiali
- $\blacksquare$ numero di prodotti diversi realizzabili sulle linee e relativo  $\text{mix}$
- **Fitmo** di produzione per coppia linea-prodotto durante l'anno
- componenti/ materie prime necessarie per realizzare i prodotti
- dimensioni delle unità di movimentazione di tali componenti / materie prime
- dimensione media dei lotti di produzione per prodotto

 $\blacksquare$ 

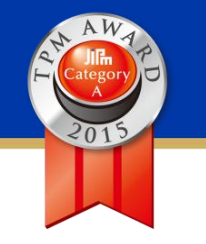

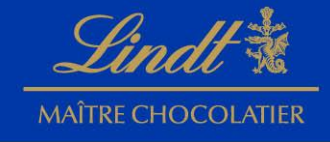

# Attraverso uno Studio statico abbiamo individuato 6 possibili alternative di posizionamento del fine linea

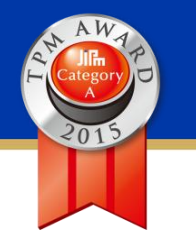

# **Buffer di stoccaggio e relativi flussi**

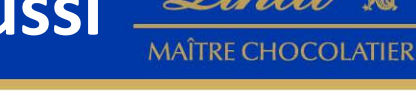

Per ogni alternativa abbiamo individuato il flusso logistico

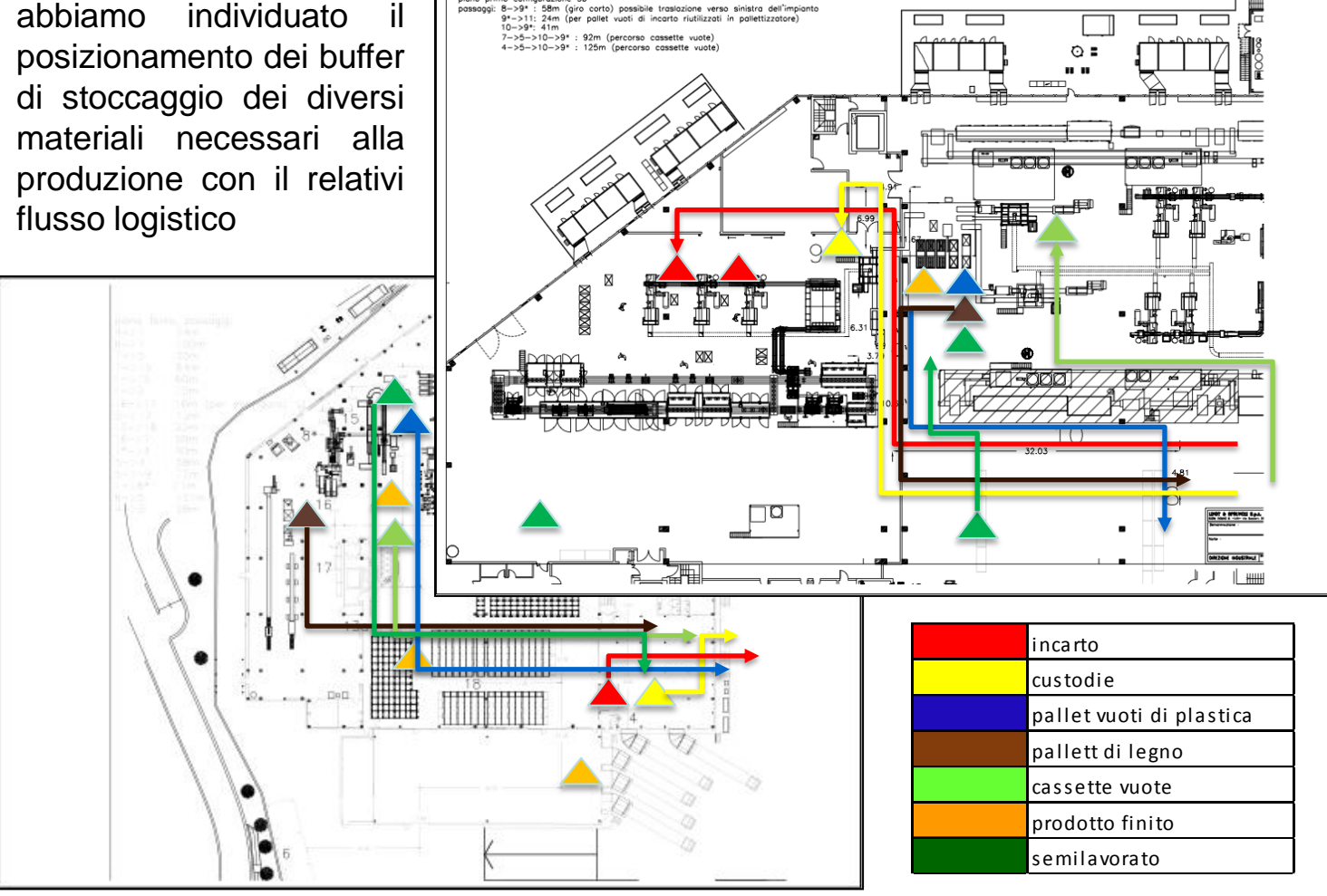

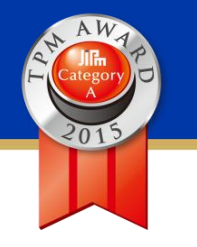

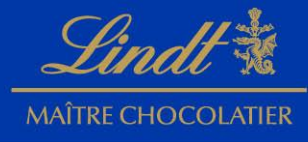

### Matrice dei flussi

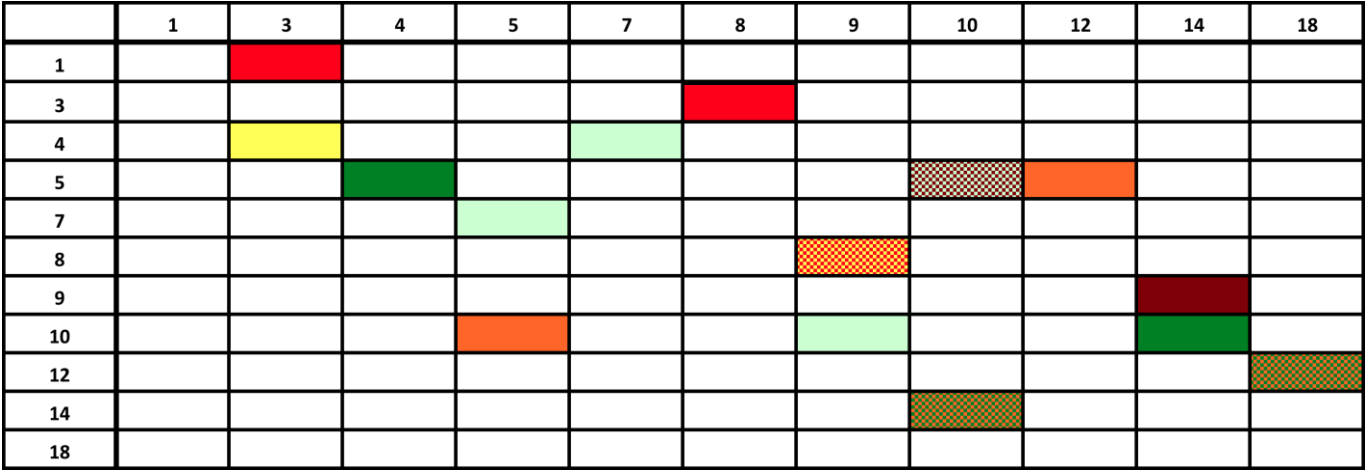

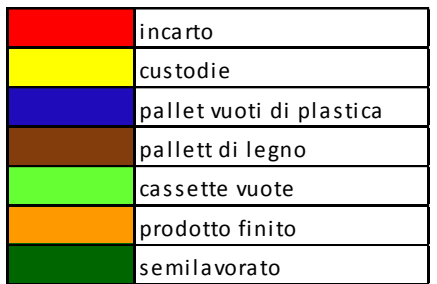

Per ogni possibile alternativa, abbiamo creato delle matrici di flusso che prendevano in considerazione per gli spostamenti :

- Lunghezza in metri
- Quantità trasportata

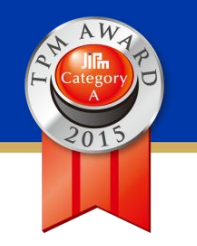

### **Analisi lavoro logistico**

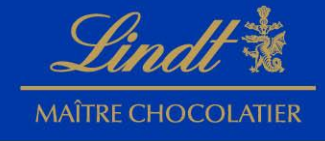

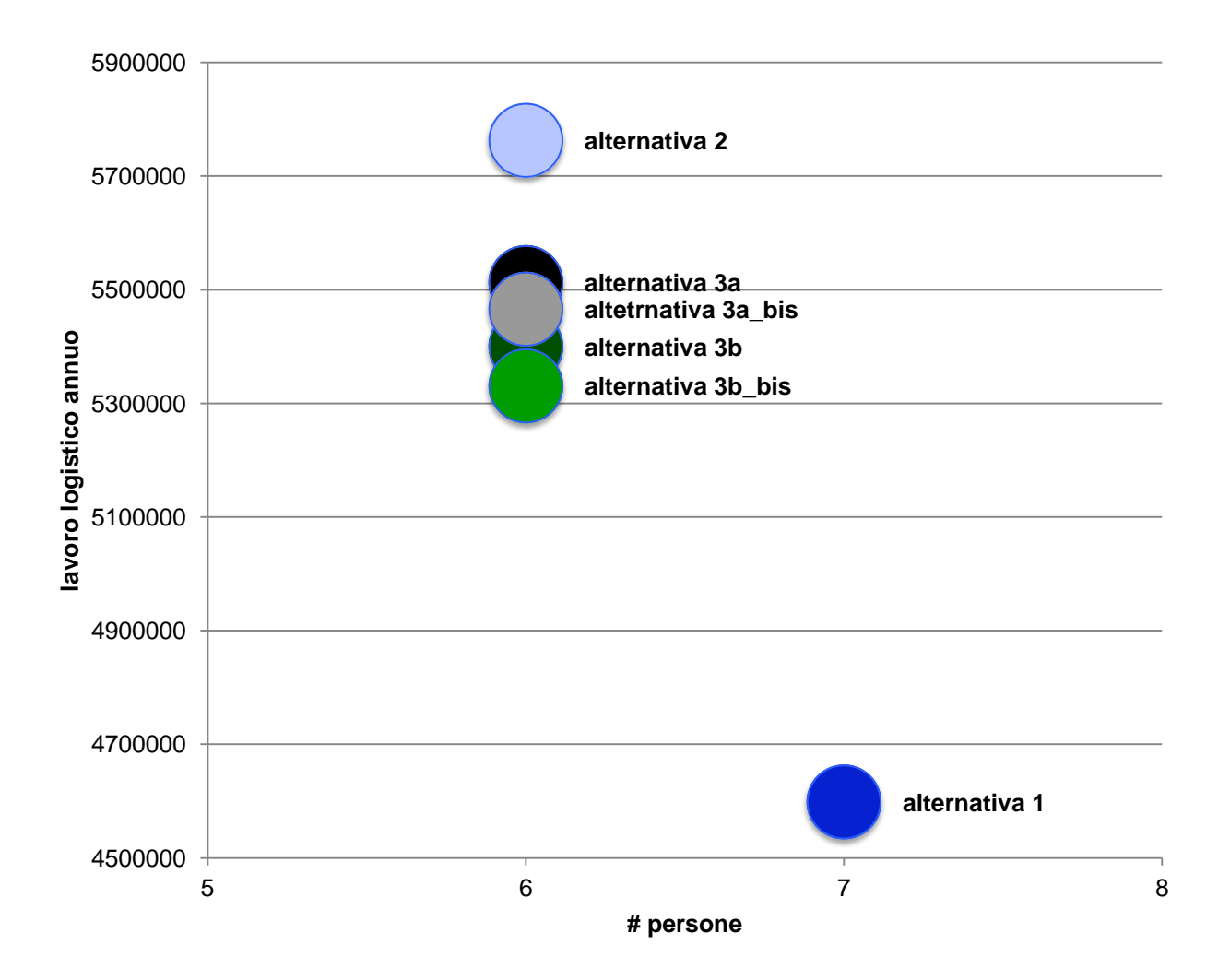

## **Posizionamento e lay-out nuova linea**

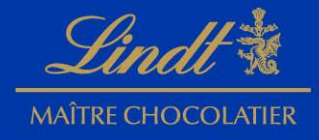

Alternativa 1

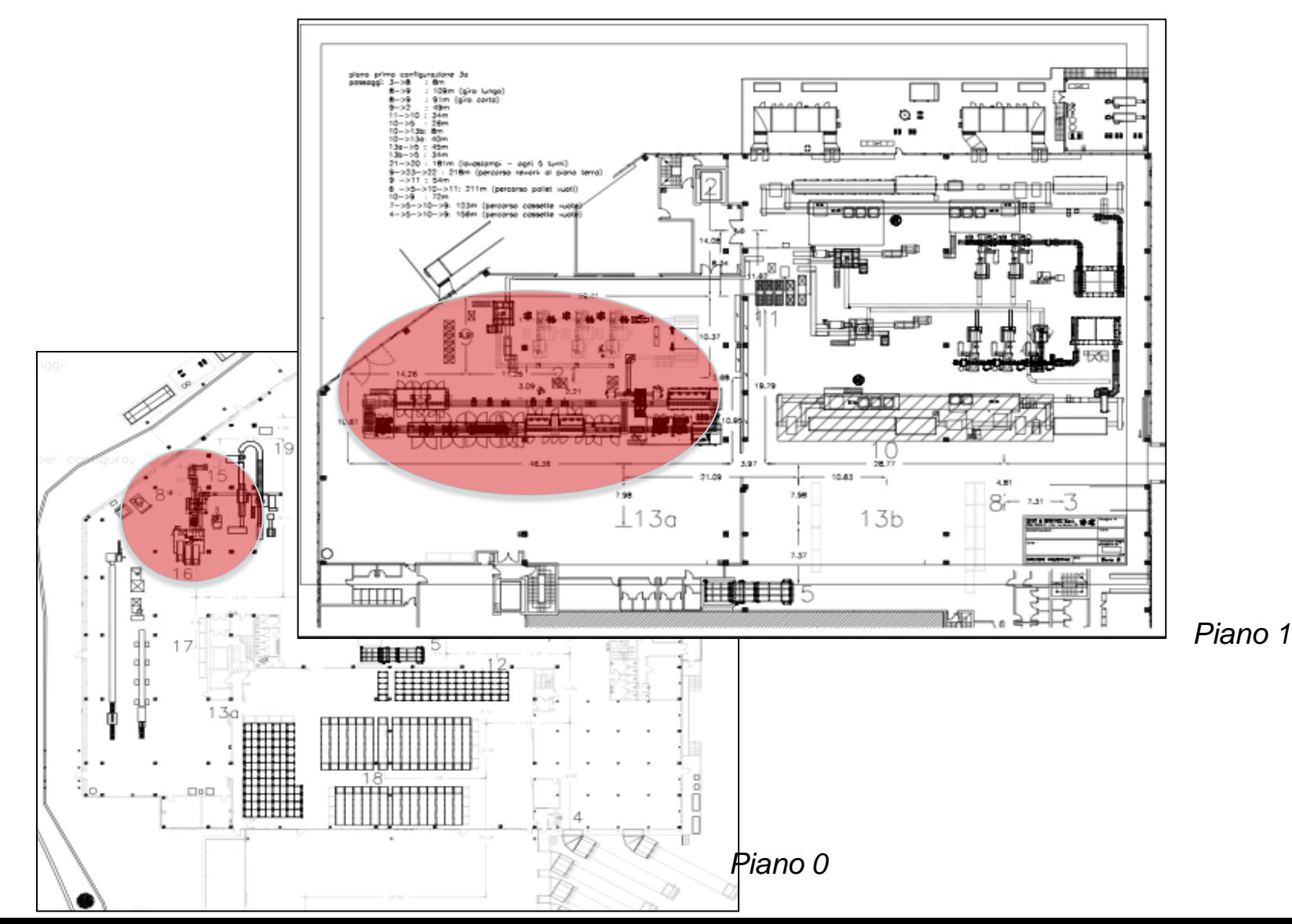

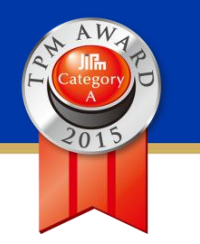

### **Posizionamento e lay-out nuova linea**

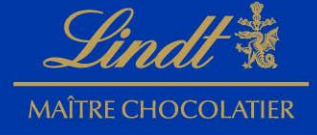

Alternativa 3b\_bis

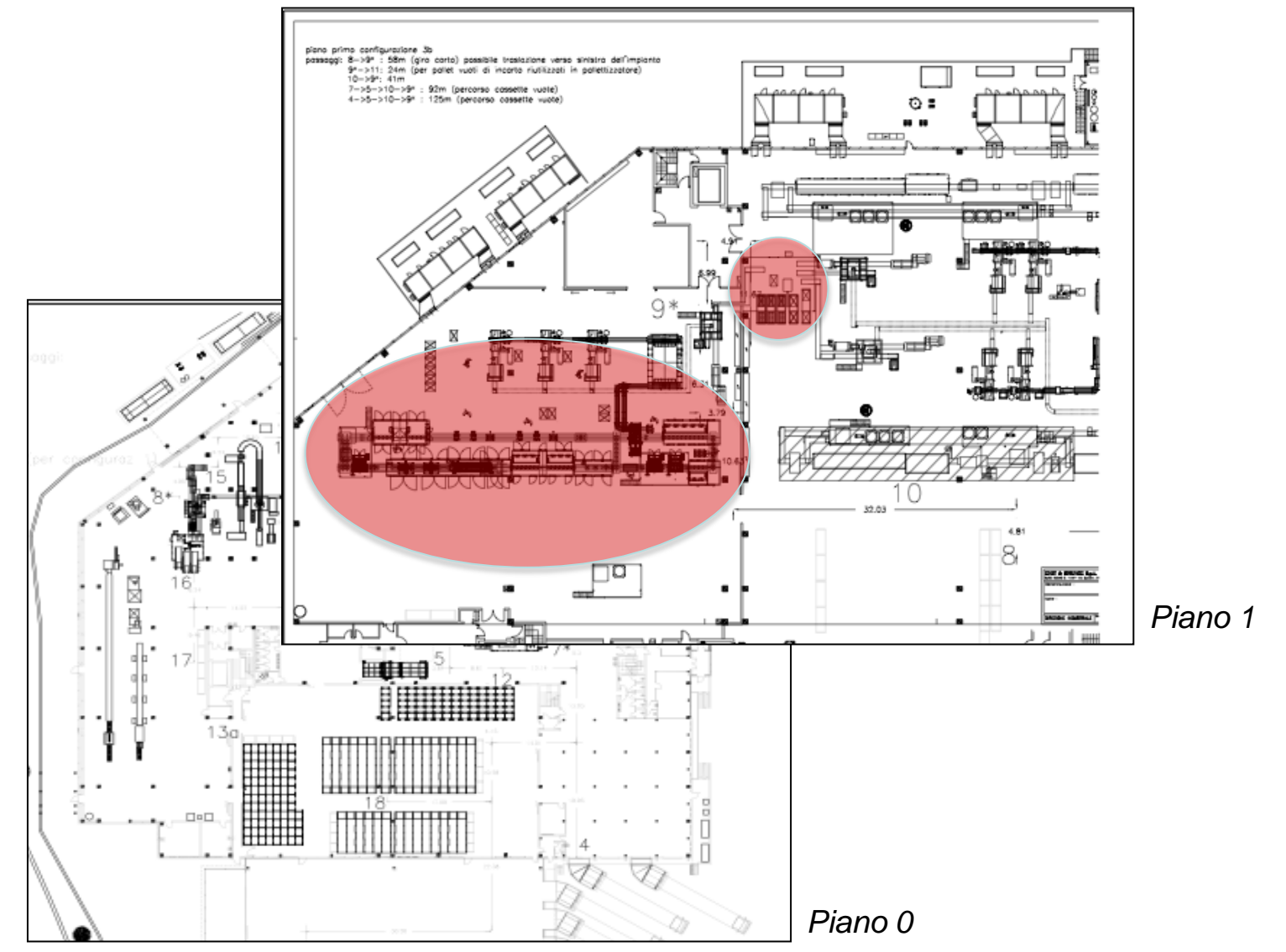

![](_page_28_Picture_0.jpeg)

![](_page_28_Picture_2.jpeg)

# Studio dinamico

La Simulazione di un sistema produttivo serve a valutare in anticipo l'effetto di una scelta di progetto o gestionale sul sistema produttivo stesso.

Ci consente per cui di valutare risorse quali :

- Dimensionamento di magazzini / buffer di stoccaggio
- Saturazione di risorse in gioco
- Tempi di attraversamento

Simulando il sistema produttivo con i diversi possibili scenari

![](_page_29_Picture_0.jpeg)

### **Studio Dinamico dei flussi logistici**

![](_page_29_Picture_2.jpeg)

*Step 1: Formulate problem* State model objective precisely

*Step 2: Specify independent and dependent variables* Define independent variables Define dependent variables

*Step 3: Develop and validate conceptual model* Specify assumptions, algorithms, and model components

> *Step 4: Collect data* Define data requirements

*Step 5: Develop and verify computer-based model* Develop a detailed flowchart Choose programming environment

> *Step 6: Validate the model* Perform a structured walk-through Check for reasonableness of results Perform sensitivity analysis

*Step 7: Perform simulations* Specify sample size Specify run length and warm-up period Perform simulation runs

*Step 8: Analyze and document results* Establish appropriate statistical techniques Document results

**obiettivo:** Definire la posizione degli elementi della nuova linea

#### **vincoli:**

- link tra aree
- percorsi da compiere
- dimensioni delle unità di movimentazione
- volume trasportabile
- volume da trasportare
- numero operatori

![](_page_30_Picture_0.jpeg)

![](_page_30_Picture_1.jpeg)

![](_page_30_Picture_2.jpeg)

*Step 1: Formulate problem* State model objective precisely

*Step 2: Specify independent and dependent variables* Define independent variables Define dependent variables

*Step 3: Develop and validate conceptual model* Specify assumptions, algorithms, and model components

> *Step 4: Collect data* Define data requirements

*Step 5: Develop and verify computer-based model* Develop a detailed flowchart Choose programming environment

> *Step 6: Validate the model* Perform a structured walk-through Check for reasonableness of results Perform sensitivity analysis

*Step 7: Perform simulations* Specify sample size Specify run length and warm-up period Perform simulation runs

#### *Step 8: Analyze and document results* Establish appropriate statistical techniques Document results

**variabili indipendenti:** alternative di posizionamento

### **variabili dipendenti:**

*variabili di benchmark:* 

- Raggiungimento fabbisogno produttivo *variabili di controllo:*
- saturazione degli Operatori di logistica
- saturazione delle risorse ti trasporto
- distanza percorsa
- volume richiesto dai buffer

### **Studio Dinamico dei flussi logistici**

![](_page_31_Picture_1.jpeg)

![](_page_31_Figure_2.jpeg)

![](_page_31_Figure_3.jpeg)

![](_page_32_Figure_0.jpeg)

![](_page_33_Figure_0.jpeg)

- *Step 2: Specify independent and dependent variables* Define independent variables Define dependent variables
- *Step 3: Develop and validate conceptual model* Specify assumptions, algorithms, and model components

*Step 4: Collect data* Define data requirements

*Step 5: Develop and verify computer-based model* Develop a detailed flowchart Choose programming environment

> *Step 6: Validate the model* Perform a structured walk-through Check for reasonableness of results Perform sensitivity analysis

*Step 7: Perform simulations* Specify sample size Specify run length and warm-up period Perform simulation runs

*Step 8: Analyze and document results* Establish appropriate statistical techniques Document results

• "tempo di presa" è modellizzato tramite una distribuzione discreta caratterizzata da:

![](_page_33_Picture_189.jpeg)

• risorsa "ascensore" è assegnata una percentuale di occupazione e la durata della stessa

![](_page_33_Picture_190.jpeg)

![](_page_34_Figure_0.jpeg)

![](_page_35_Figure_0.jpeg)

![](_page_36_Picture_0.jpeg)

![](_page_36_Picture_2.jpeg)

#### **Tabella utilizzo assoluto delle risorse**

![](_page_36_Picture_140.jpeg)

- Guardando i dati assoluti riportati in tabella si nota che gli utilizzi di tutte le risorse non rappresentano criticità dal punto di vista della saturazione delle risorse stesse
- Gli ascensori, sono utilizzati in maniera diversa a seconda delle alternative.
- L'Operatore del servizio è molto simile in entrambe le alternative
- In termini di "*operatore logistico equivalente*", l'Alternativa 1 si attesta al 43% , l'alternativa 3b\_bis al 57%. Per l'alternativa 1 c'è un risparmio del 14 % in termini di lavoro logistico ciò nonostante non giustificano la scelta di tale alternativa in quanto richiede l'utilizzo al 100% di un Operatore in più sulla linea

![](_page_37_Picture_0.jpeg)

![](_page_38_Picture_0.jpeg)

![](_page_38_Picture_2.jpeg)

# Grazie